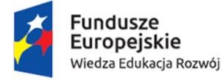

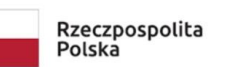

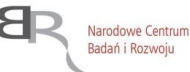

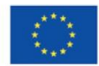

### Projekt: *"Zintegrowany Program Rozwoju Uniwersytetu Śląskiego w Katowicach"*

Podczas szkolenia Uczestnicy szkolenia nauczą się profesjonalnej obsługi programów z pakietu Adobe, czyli Adobe Photoshop, Adobe Illustrator oraz Adobe InDesign i Adobe Acrobat. Dowiedzą się, jak korzystać z podanych programów na każdym etapie przygotowywania dokumentu do druku. Poznają podstawowe i zaawansowane możliwości pakietu Adobe, co pozwoli im na stosowanie swojej wiedzy i umiejętności w pracy zawodowej.

# **Program Zajęć**

## Adobe Photoshop 8 godzin

## 1. Część wstępna 1 godzina

- poznanie interfejsu
- tworzenie nowego dokumentu
- sterowanie rozdzielczością
- panel Historia
- 2.Podstawy edycji obrazów rastrowych 4 godziny
	- przegląd narzędzi i sposobów selekcji, znaczenie szparowania
	- modele barwne, kolory i ich znaczeniem dla dokumentu
	- narzędzia do malowania i ich działanie
	- rodzaje wypełnień
	- retusz, obróbka i korekta kolorystyczno-tonalna fotografii cyfrowej
- 3.Dodatkowe funkcje obsługi programu 3 godziny
	- profesjonalna praca na warstwach
	- filtry i efekty
	- tworzenie animacji
	- zapisywanie dokumentów w różnych formatach

### Adobe Illustrator 8 godzin

- 1. Część wstępna 0,5 godziny
	- poznanie interfejsu
	- tworzenie nowego dokumentu
- 2.Podstawy edycji obiektów wektorowych 3 godziny
	- budowa obiektów, selekcja ścieżek
	- narzędzia do tworzenia i edycji obiektów
	- wybór kolorów wypełnień i obrysów
	- przekształcenia obiektów
- 3.Dodatkowe funkcje programu 2 godziny
	- korzystanie z narzędzi do tworzenia perspektywy
	- style, efekty i symbole
	- podstawy stosowania masek
- 4.Tworzenie prostych projektów 2,5 godziny
	- wstawianie i edycja tekstu
	- praca na warstwach
	- zapis do różnych formatów

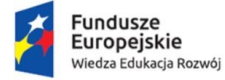

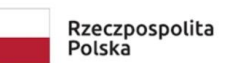

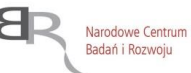

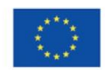

Projekt: "Zintegrowany Program Rozwoju Uniwersytetu Śląskiego w Katowicach"

## Adobe InDesign 5 godzin

1. Część wstępna 1 godzina

- poznanie interfejsu
- tworzenie nowego dokumentu
- rodzaje obiektów, sposoby ich selekcji
- zarządzanie kolorami
- 2.Podstawy edycji dokumentu 2,5 godziny
	- import różnych rodzajów plików do dokumentu
	- wprowadzanie, edycja i formatowanie tekstu
	- zastosowanie stylów
	- tabele tworzenie, formatowanie
	- praca na warstwach
- 3.Tworzenie prostych publikacji 1,5 godziny
	- dokumenty wielostronicowe i makiety
	- elementy dynamiczne
	- zapisywanie do różnych formatów do druku i do internetu

### Adobe Acrobat 3 godziny

1. Część wstępna 0,5 godziny

- poznanie interfejsu, podstawowe funkcje programu
- zamieszczanie w dokumentach elementów graficznych, dźwiękowych, filmowych
- 2.Zastosowanie różnych funkcji programu przy edycji i tworzeniu dokumentów 2,5 godziny
	- wzbogacanie materiału efektami specjalnymi i dynamicznymi
	- tworzenie formularzy
	- profesjonalna korekta materiału i komentarze do tekstu
	- dodawanie podpiu elektronicznego do dokumentu, edytowanie zamieszczonych fotografii
	- tworzenie dokumentów informacyjnych oraz przekazywanie ich w formacie PDF
	- eksport do innych formatów